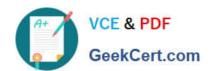

# 70-470<sup>Q&As</sup>

Re for MCSE: Business Intelligence

## Pass Microsoft 70-470 Exam with 100% Guarantee

Free Download Real Questions & Answers PDF and VCE file from:

https://www.geekcert.com/70-470.html

100% Passing Guarantee 100% Money Back Assurance

Following Questions and Answers are all new published by Microsoft
Official Exam Center

- Instant Download After Purchase
- 100% Money Back Guarantee
- 365 Days Free Update
- 800,000+ Satisfied Customers

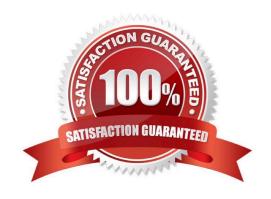

### **QUESTION 1**

A company maintains separate environments for test, production, and quality assurance.

The company uses the project deployment model for SQL Server Integration Services (SSIS) deployments.

You create an SSIS project to perform a weekly refresh of the company\\'s data warehouse and cubes. The project has three packages.

You need to configure the project to ensure so that the test and production teams can run each package without manually adding server-specific information.

Which program should you use?

To answer, select the appropriate program in the answer area.

#### Hot Area:

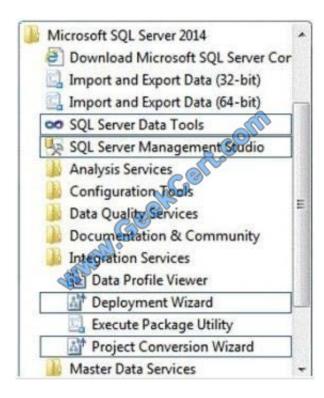

Correct Answer:

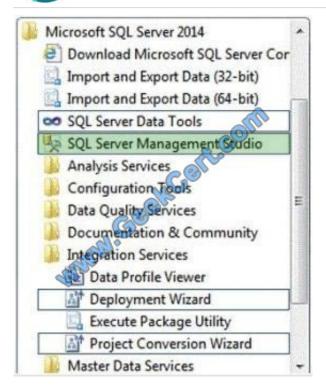

### **QUESTION 2**

You are developing a SQL Server Analysis Services (SSAS) tabular project. The model has tables named Invoice Line Items and Products.

The Invoice Line Items table has the following columns:

Product Id

**Unit Sales Price** 

The Unit Sales Price column stores the unit price of the product sold. The Products table has the following columns:

Product Id

Minimum Sales Price

The Minimum Sales Price column is available only in the Products table.

You add a column named Is Undersell to the Invoice Line Items table. The Is Undersell column must store a value of TRUE if the value of the Unit Sales Price is less than the value of the Minimum Sales Price. Otherwise, a value of FALSE

must be stored.

You need to define the Data Analysis Expressions (DAX) expression for the Is Undersell column.

Which DAX formula should you use? (Each answer represents a complete solution.

# VCE & PDF GeekCert.com

### https://www.geekcert.com/70-470.html

2021 Latest geekcert 70-470 PDF and VCE dumps Download

Choose all that apply.)

A. =IF([Unit Sales Price]

B. =IF(RELATED(Products[Unit Sales Price])

C. =IF([Unit Sales Price]

D. =IF(LOOKUPVALUE(Products[Unit Sales Price], Products[Product Id], [Product Id])

Correct Answer: AC

Explanation: A: RELATED Function Returns a related value from another table.

\* The RELATED function requires that a relationship exists between the current table and the table with related information. You specify the column that contains the data that you want, and the function follows an existing many-to-one

relationship to fetch the value from the specified column in the related table.

C:

The lookupvalue function returns the value in result\_columnName for the row that meets all criteria specified by search\_columnName and search\_value.

Syntax:

LOOKUPVALUE(,,[,,]...)

Note:

The syntax of DAX formulas is very similar to that of Excel formulas, and uses a combination of functions, operators, and values.

### **QUESTION 3**

You are creating a SQL Server Integration Services (SSIS) package to populate a fact table from a source table. The fact table and source table are located in a SQL Azure database. The source table has a price field and a tax field. The OLE DB source uses the data access mode of Table.

You have the following requirements: The fact table must populate a column named TotalCost that computes the sum of the price and tax columns. Before the sum is calculated, any records that have a price of zero must be discarded.

You need to create the SSIS package in SQL Server Data Tools.

In what sequence should you order four of the listed components for the data flow task? (To answer, move the appropriate components from the list of components to the answer area and arrange them in the correct order.)

Select and Place:

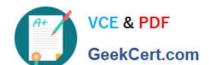

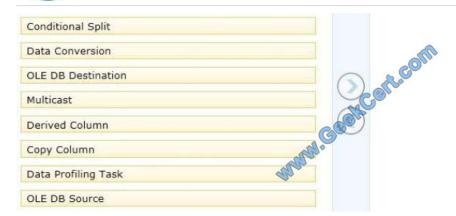

#### Correct Answer:

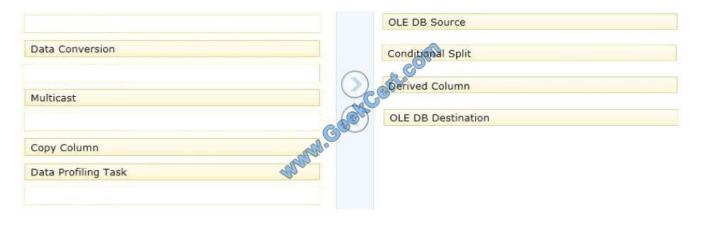

### **QUESTION 4**

You need to develop an SSRS report that retrieves currency exchange rate data. How should you configure the data source for the report?

- A. Use the Windows Azure SQL Database data source type and then set Windows authentication for the credentials.
- B. Use the Windows Azure SQL Database data source type and then set a username and password for the credentials.
- C. Use the SQL Server data source type and then set a username and password for the credentials.
- D. Use the SQL Server data source type and then set Windows authentication for the credentials.

Correct Answer: B

### **QUESTION 5**

You are developing a SQL Server Reporting Services (SSRS) report. The report includes a dataset with fields named Year, MonthNumber, and InvCount. The report includes a table that displays the inventory count per year, as shown in the following diagram.

# Inv Count

| IIIV Court |           |
|------------|-----------|
| Year       | Inv Count |
| 1995       | 46,043    |
| 1996       | 45,741    |
| 1997       | 45,765    |
| 1998       | 45,848    |
| 1999       | 47,193    |
| 2000       | 48,456    |
| 2001       | 48,412    |
| 2002       | 47,902    |
| 2003       | 48,049    |
| 2004       | 48,442    |
| 2005       | 48,519    |
| 2006       | 48,837    |
| 2007       | 49,074    |
| 2008       | 48,981    |
| 2009       | 49,251    |
| 2010       | 49,407    |
| 2011       | 49,54     |

You need to modify the table to include a graphical item displaying the inventory count trend to the right of the Inv Count column.

What should you do?

A. Add an Indicator item to a new column on the right of the Inv Count column. Select the Directional Indicator type and then select the MonthNumber field for Value.

- B. Add a Sparkline item to a new column on the right of the Inv Count column. Then select the InvCount field for Values and the MonthNumber field for Category Groups.
- C. Add an Indicator item to a new column on the right of the Inv Count column. Select the Directional Indicator type and then assign the MonthNumber field to the Start property.
- D. Add a Sparkline item to a new column on the right of the Inv Count column. Then select the InvCount field for Values and the MonthNumber field for Series Groups.
- E. Add a text box to a new column on the right of the Inv Count column. Then use a Go to report action to link to a separate report showing the monthly trend.

Correct Answer: B

70-470 VCE Dumps

70-470 Practice Test

70-470 Braindumps

To Read the Whole Q&As, please purchase the Complete Version from Our website.

# Try our product!

100% Guaranteed Success

100% Money Back Guarantee

365 Days Free Update

**Instant Download After Purchase** 

24x7 Customer Support

Average 99.9% Success Rate

More than 800,000 Satisfied Customers Worldwide

Multi-Platform capabilities - Windows, Mac, Android, iPhone, iPod, iPad, Kindle

We provide exam PDF and VCE of Cisco, Microsoft, IBM, CompTIA, Oracle and other IT Certifications. You can view Vendor list of All Certification Exams offered:

https://www.geekcert.com/allproducts

### **Need Help**

Please provide as much detail as possible so we can best assist you. To update a previously submitted ticket:

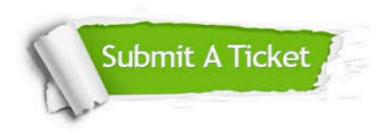

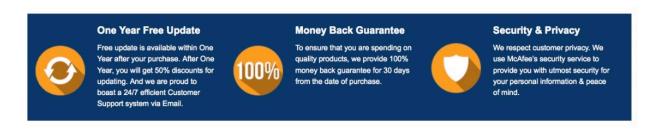

Any charges made through this site will appear as Global Simulators Limited.

All trademarks are the property of their respective owners.

Copyright © geekcert, All Rights Reserved.